## CTP 个股期权--汇点客户端首次登录操作手册

)请客户使用我司提供的汇点客户端,进行客户登录

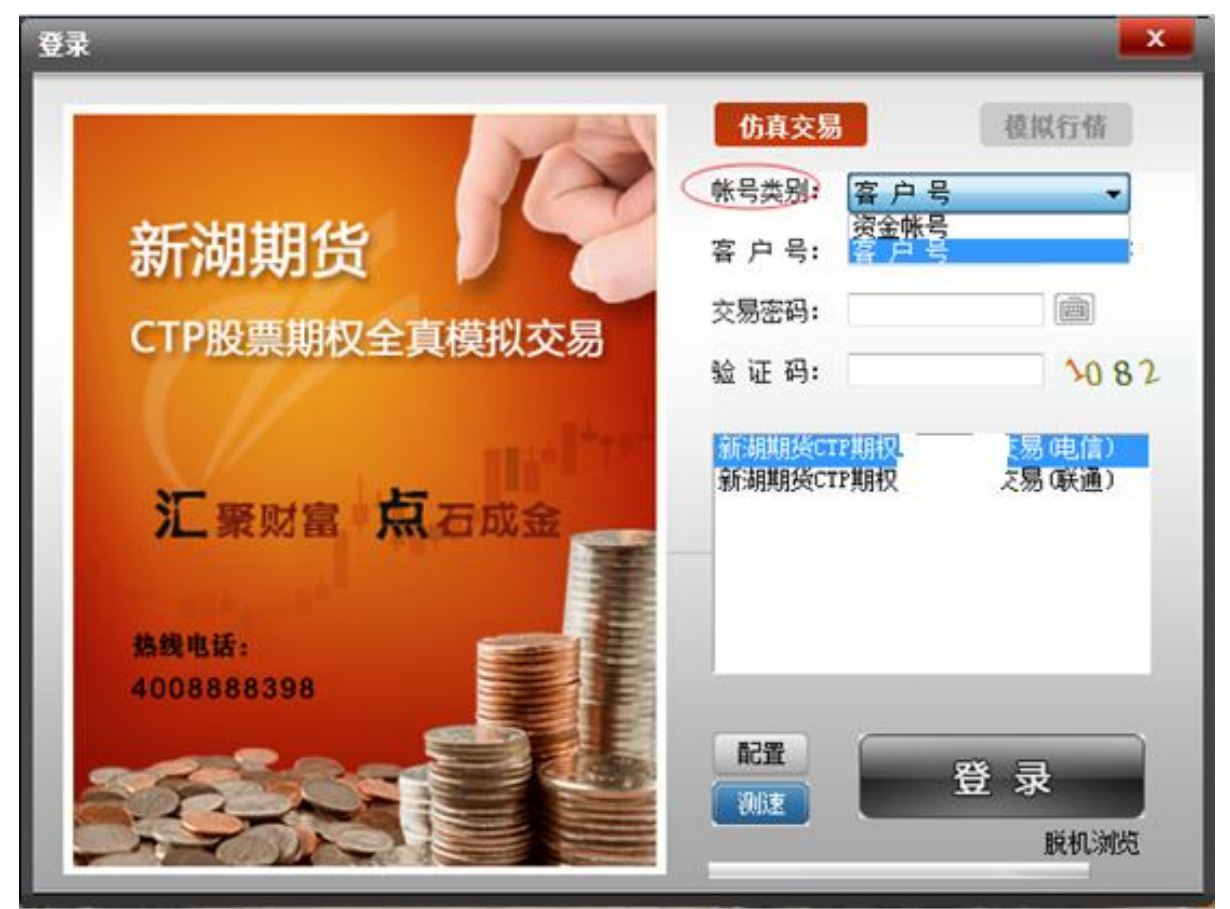

)在账号类别中,客户号/资金账号任选一个

- )输入股票期权的客户号、交易密码、验证码,点击登录
- )出现如下图,确认无误后,点击"关闭"按钮

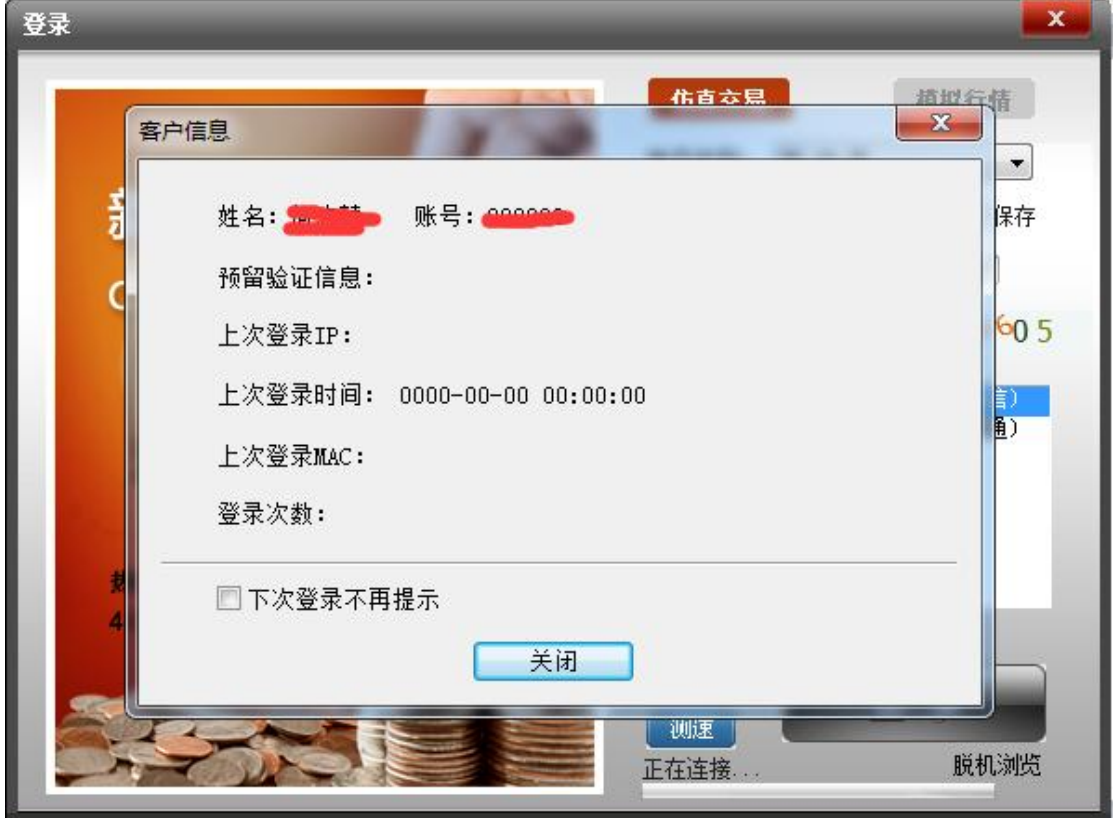

)出现下图结算单,确认结算单无误后,点击"确认"按钮

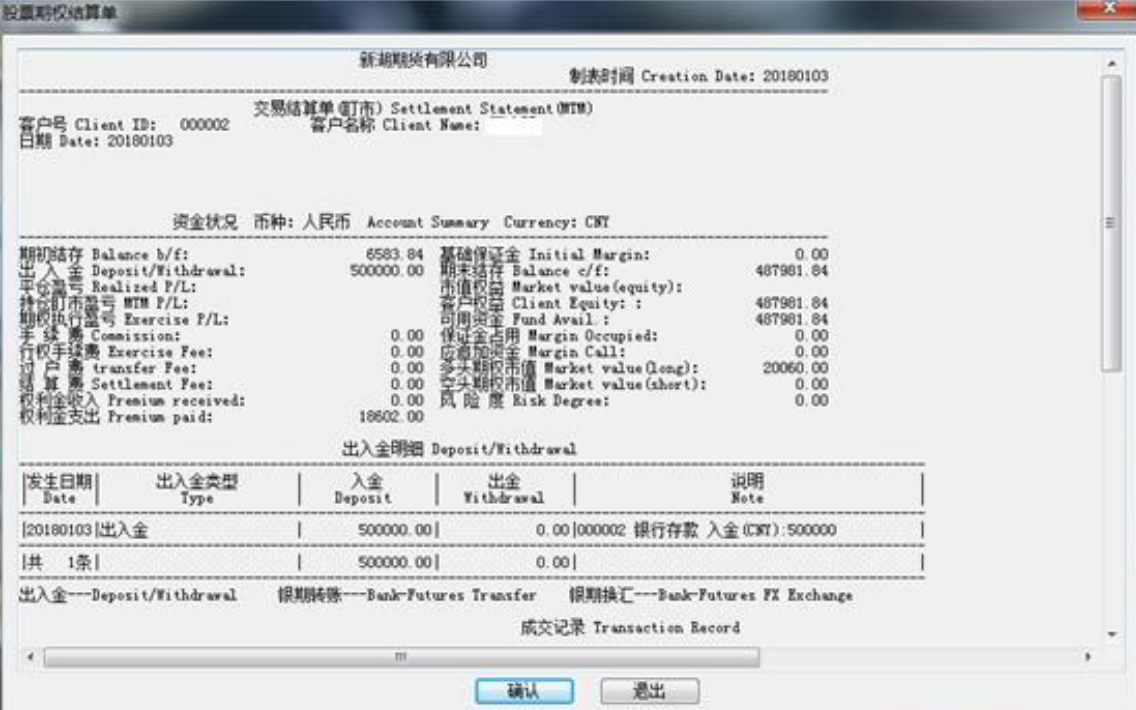

)等待登陆中,请稍等片刻

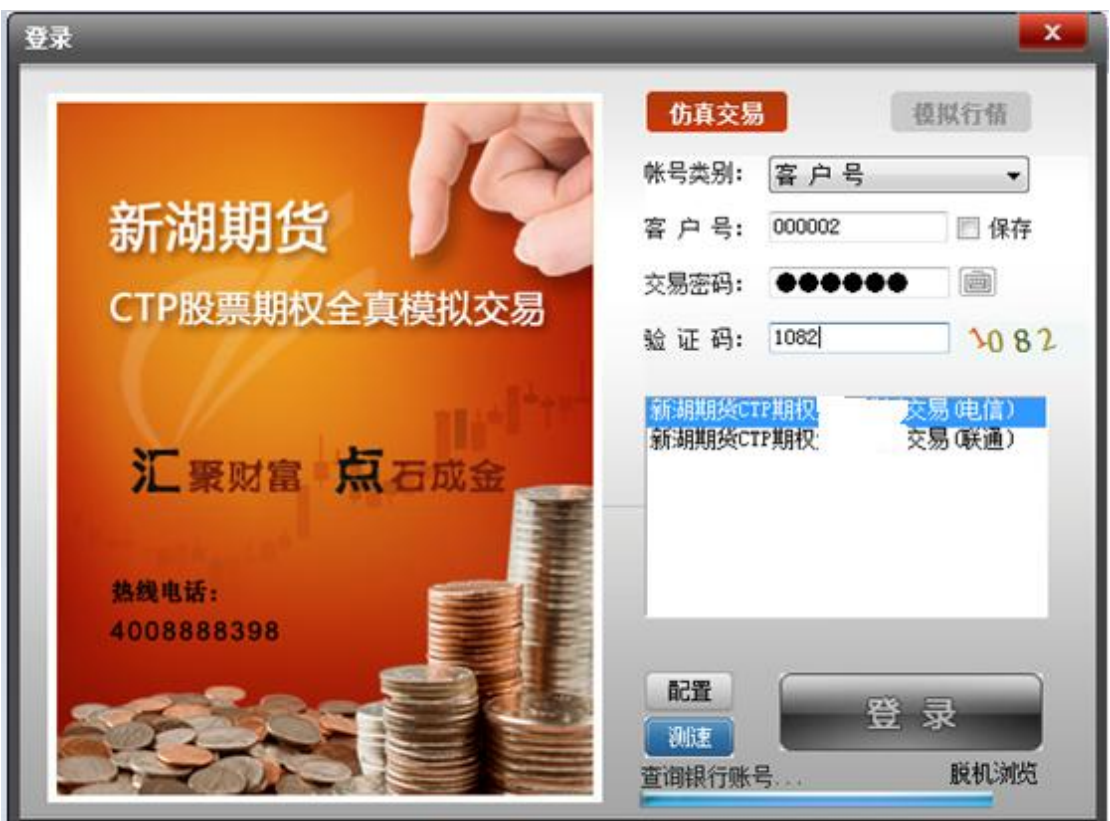

)出现提醒通知,确认后,点击"确认"按钮

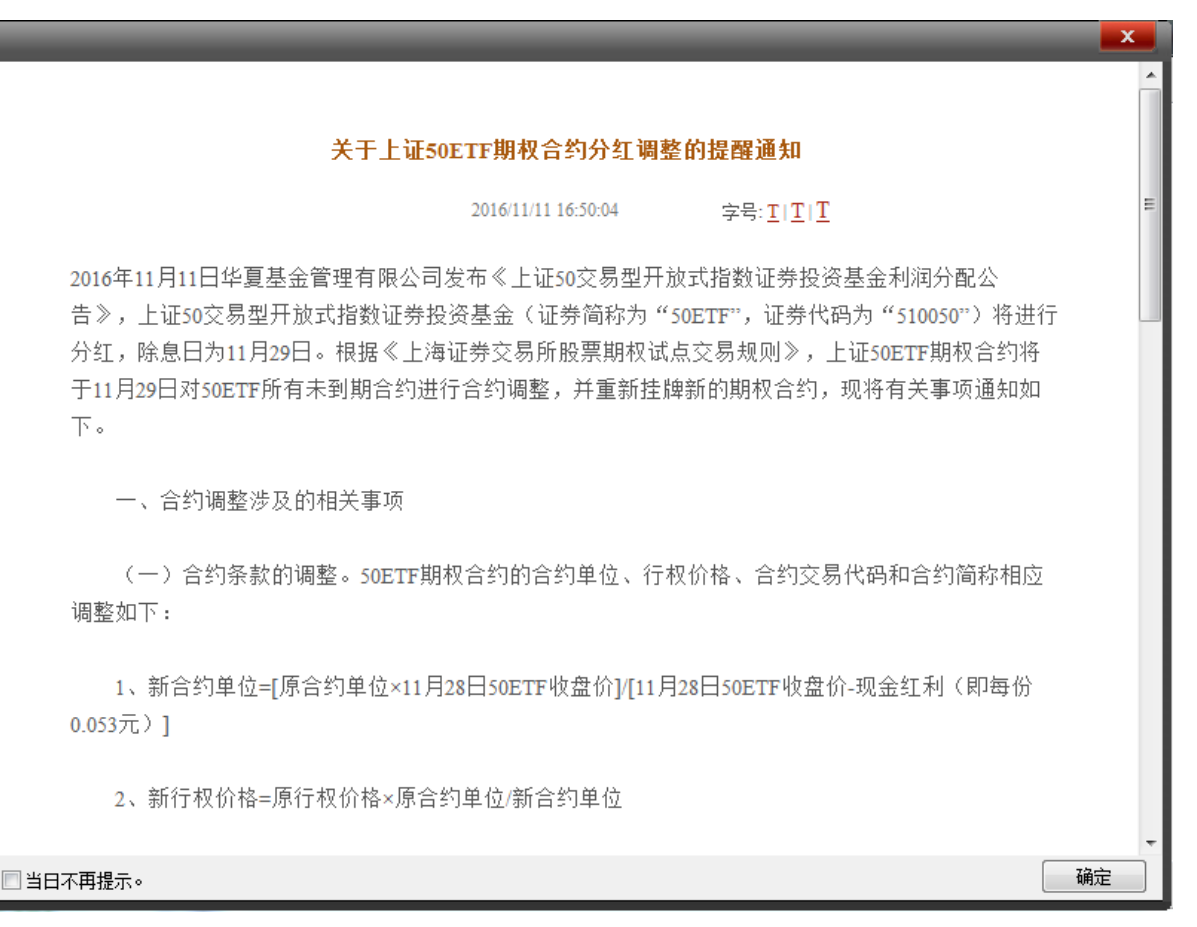

8)客户端上出现自己的资金状况表,确认无误后,点击"确认"按钮

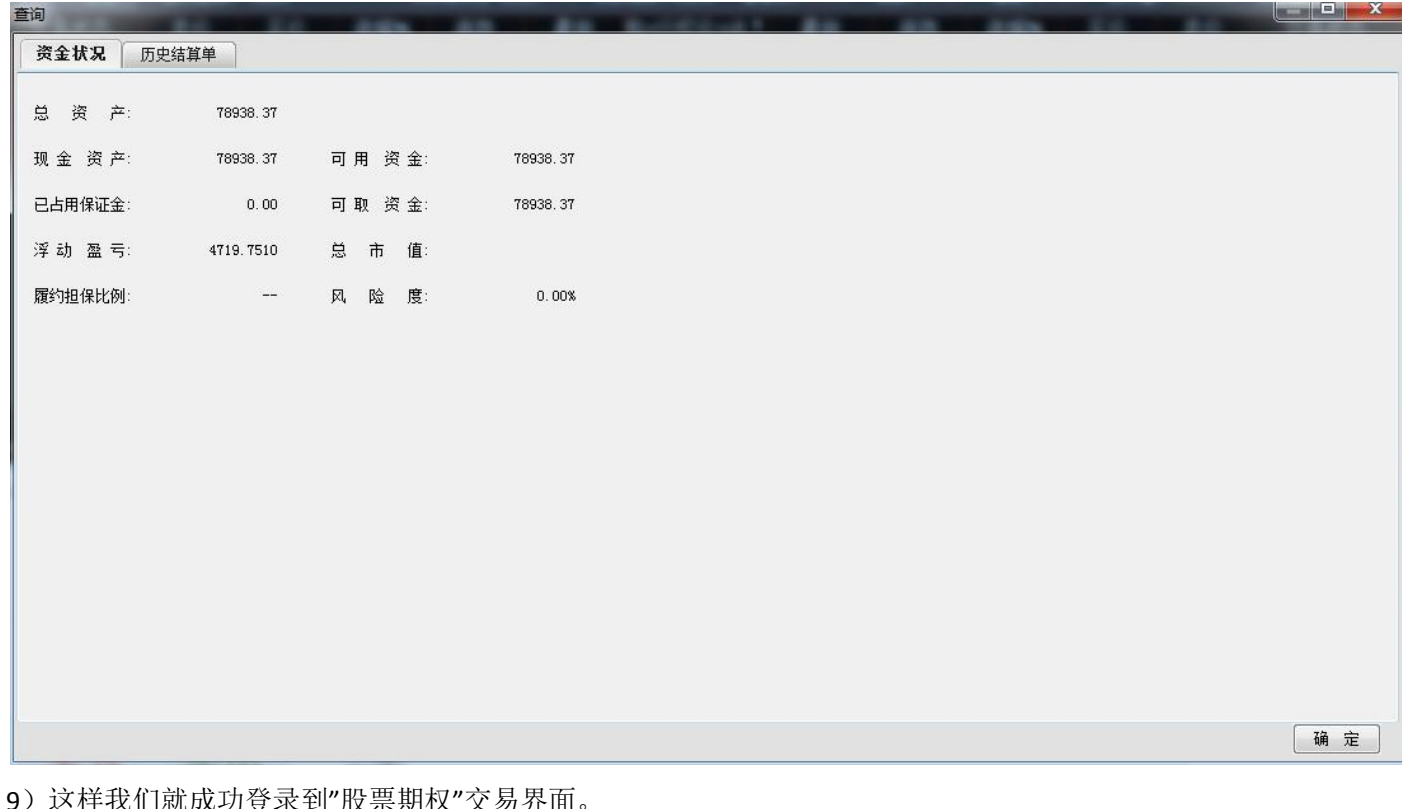

5件我们就成切豆氺到 放示别仪 父勿介世

|                                                                                                    | 菜单▼                                                                | 期权               | 证券市场           | 期货市场           | 自选                  | 我的页面                                                            |          |               |                      |           |           | 新湖期货     |                 | 资讯 投资工具▼ 交易委托▼   |                     | $  x$                   |
|----------------------------------------------------------------------------------------------------|--------------------------------------------------------------------|------------------|----------------|----------------|---------------------|-----------------------------------------------------------------|----------|---------------|----------------------|-----------|-----------|----------|-----------------|------------------|---------------------|-------------------------|
|                                                                                                    | 期权T型报价                                                             | 招招商              | 波动率指数          | 股票期权模拟         | 正股关联模拟              |                                                                 | 期权策略交易   | 其它期权行情        | 培训视频                 |           |           |          |                 | 帮助               | 期权统计                |                         |
|                                                                                                    | 指标<br>行情                                                           | 风险<br>信息         | 合约选择:          | SOETF          |                     | ▼ 2018年01月 (20天)                                                |          | 标的名称: 50ETF   | 最新价: 2.919           | 涨跌: 0.007 | 幅度: 0.24% |          | 成交里: 3084131    | 持仓里: --          | 金额: 90034.48万       | le a                    |
| 륲                                                                                                    | 总量                                                                 | 交易状态             | 卖价             | 买价             | 涨幅%                 | 涨跌                                                              | 最新       | 购<行权价>沽↑      | 最新                   | 涨跌        | 涨幅%       | 买价       | 卖价              | 交易状态             | 总量                  |                         |
| 航                                                                                                    | 18064                                                              | 闭市               | 0.1287         | 0.1280         | 2.31                | 0.0029                                                          | 0.1287   | 2.8000        | 0.0040               | $-0.0013$ | $-24.53$  | 0.0039   | 0.0042          | 闭市               | 20269               |                         |
|                                                                                                    | 7387                                                               | 闭市               | 0.0892         | 0.0887         | 2.90                | 0.0025                                                          | 0.0887   | 2.8470A       | 0.0111               | $-0.0017$ | $-13.28$  | 0.0111   | 0.0112          | 闭市               | 10822               |                         |
| l报.                                                                                                    | 53471                                                              | 闭市               | 0.0874         | 0.0872         | 3.81                | 0.0032                                                          | 0.0872   | 2,8500        | 0.0112               | $-0.0021$ | $-15.79$  | 0.0111   | 0.0112          | 闭市               | 38522               |                         |
| 育                                                                                                    | 9640                                                               | 闭市               | 0.0550         | 0.0545         | 3.02                | 0.0016                                                          | 0.0545   | 2.8960A       | 0.0259               | $-0.0030$ | $-10.38$  | 0.0259   | 0.0262          | 闭市               | 10077               |                         |
|                                                                                                    | 100262                                                             | 闭市               | 0.0526         | 0.0525         | 2.54                | 0.0013                                                          | 0.0525   | 2.9000        | 0.0305               | 0.0001    | 0.33      | 0.0305   | 0.0306          | 闭市               | 87384               |                         |
| 分                                                                                                    | 22310                                                              | 闭市               | 0.0301         | 0.0296         | 2.03                | 0.0006                                                          | 0.0301   | 2.9460A       | 0.0506               | $-0.0035$ | $-6.47$   | 0.0505   | 0.0507          | 闭市               | 10473               |                         |
| 析                                                                                                    | 67594                                                              | 闭市               | 0.0282         | 0.0279         | $-5.42$             | $-0.0016$                                                       | 0.0279   | 2.9500        | 0.0523               | $-0.0040$ | $-7.10$   | 0.0522   | 0.0523          | 闭市               | 57199               |                         |
|                                                                                                    | 38635                                                              | 闭市               | 0.0132         | 0.0130         | $-2.22$             | $-0.0003$                                                       | 0.0132   | 3.0000        | 0.0884               | $-0.0033$ | $-3.60$   | 0.0883   | 0.0884          | 闭市               | 24401               |                         |
| 选                                                                                                    | 21606                                                              | 闭市               | 0.0060         | 0.0058         | $-6.25$             | $-0.0004$                                                       | 0.0060   | 3.0440A       | 0.1251               | $-0.0069$ | $-5.23$   | 0.1251   | 0.1252          | 闭市               | 3618                |                         |
| 股                                                                                                    | 7767                                                               | 闭市               | 0.0022         | 0.0021         | $-16.00$            | $-0.0004$                                                       | 0.0021   | 3.1000        | 0.1764               | $-0.0116$ | $-6.17$   | 0.1761   | 0.1773          | 闭市               | 5418                |                         |
|                                                                                                    | 2721                                                               | 闭市               | 0.0012         | 0.0011         | $-15.38$            | $-0.0002$                                                       | 0.0011   | 3.1420A       | 0.2171               | $-0.0129$ | $-5.61$   | 0.2181   | 0.2182          | 闭市               | 1310                |                         |
| 服                                                                                                    | 876                                                                | 闭市               | 0.0008         | 0.0006         | $-22.22$            | $-0.0002$                                                       | 0.0007   | 3.2000        | 0.2764               | $-0.0116$ | $-4.03$   | 0.2751   | 0.2754          | 闭市               | 1408                |                         |
| 务                                                                                                    | 2109                                                               | 闭市               | 0.0007         | 0.0005         | $-37.50$            | $-0.0003$                                                       | 0.0005   | 3.2400A       | 0.3144               | $-0.0136$ | $-4.15$   | 0.3150   | 0.3152          | 闭市               | 1122                |                         |
|                                                                                                    | ार।                                                                |                  | m              |                |                     |                                                                 |          |               |                      |           |           |          |                 |                  |                     | $\overline{\mathbf{z}}$ |
|                                                                                                    | 何洁慧                                                                | $\cdot$          | 净资产: 511012.83 | 可用资金: 78938.37 |                     | 持合保证金: 0.00                                                     |          |               |                      |           |           |          |                 | 锁定               | 剔新                  | $ \theta$ $\times$      |
|                                                                                                    |                                                                    | ▼ 50ETF购1月2650 沪 |                |                |                     | 估算浮盈: 4719.75<br>风险室: 0.00%<br>止盈止损<br>平仓30%<br>平仓50%<br>平仓100% |          |               |                      |           |           |          |                 |                  |                     |                         |
|                                                                                                    | 身交<br>易                                                            | 10001151<br>合约:  |                |                |                     | 平仓                                                              |          |               |                      |           | 快捷反手      |          |                 |                  |                     | 筛选                      |
|                                                                                                    | <b>B</b> 当日委托                                                      | 开平: ◎ 开仓 ◎ 平仓    |                | 净金             |                     | 市场名称                                                            | 代码       | 名称            | 类别                   | 买卖        | 备兑属性      | 持仓<br>可用 | 开仓均价            | 最新价              | 市值                  | 估算: ^                   |
|                                                                                                    | 5 当日成交                                                             | 二备兑              | 合约单位:10000     | FOK            | 梵合                  | 上海股票期权                                                          | 10000987 | 50ETF购3月2504A | 认购                   | 买         | 非备兑       | 10       | 10 <sup>1</sup> | 0.4571<br>0.4516 | 45995.46            |                         |
|                                                                                                    | ■ 交易所组合<br>合持<br>仓                                                 | 数里: 1            | ≑张             | 查可开            | 分笔                  | 上海股票期权                                                          | 10000987 | 50ETF购3月2504A | 认购                   | 卖         | 非备兑       |          | $\Omega$        | 0.0000<br>0.4516 | $-0.00$             |                         |
|                                                                                                    | ■条件单                                                               | 价格: 对手价          | ≑元             | 复位             | $\overline{4}$<br>N | 上海股票期权                                                          | 10001080 | 50ETF沽1月3044A | 认法<br>$\mathbf{m}_1$ | 买         | 非备兑       |          | n               | 0.0000<br>0.1251 | 0.00                |                         |
|                                                                                                    | 气行<br>权                                                            |                  |                | 设置             |                     | 受托时间                                                            | 市场名称     | 委托号           | 合约代码                 | 合约名称      | 买卖        | 开平       | 委托价格            | 委手<br>成手         | 成交均价                | 状态                      |
| 自动止损<br>自动止盈<br>指派查询<br>0.2743                                                                           |                                                                    |                  |                |                |                     |                                                                 |          |               |                      |           |           |          |                 |                  |                     |                         |
|                                                                                                    | ■ 锁定解锁                                                             | 0.2749           |                | 键盘<br>下单       | 可撇/委托               |                                                                 |          |               |                      |           |           |          |                 |                  |                     |                         |
|                                                                                                    | 多组<br>合                                                            | 买人               | 卖出             |                |                     |                                                                 |          |               |                      |           |           |          |                 |                  |                     |                         |
|                                                                                                    | <b>XFI</b><br>自本                                                   |                  |                |                | $\epsilon$          |                                                                 |          |               | m                    |           |           |          |                 |                  |                     |                         |
| 道:<br>2431亿<br>深<br>1745亿<br>0.54%<br>2533亿<br>0.423<br>300:<br>4128.812<br>17.42<br>IF: 4135.8<br>61.05 |                                                                    |                  |                |                |                     |                                                                 |          |               |                      |           |           |          | 9.00<br>0.22%   | 163亿             |                     |                         |
|                                                                                                    | 汇点<br>〖上海证券报〗上交所划出2018年监管重点 实控人将被穿透式"照看"<br>关于上证50ETF期权合约分红调整的提醒通知 |                  |                |                |                     |                                                                 |          |               |                      |           |           |          |                 |                  | $R^8 \cong Q$ $R^9$ | ■ 16:37                 |

)登录现货账号,输入账号/密码,可以查看持仓和资金

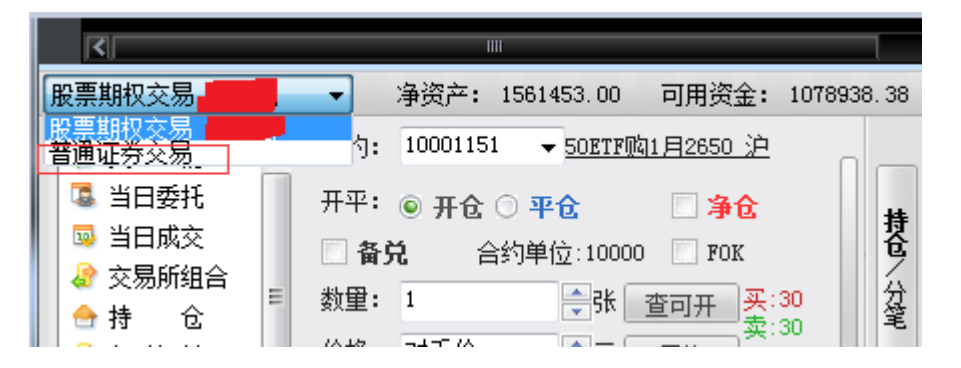

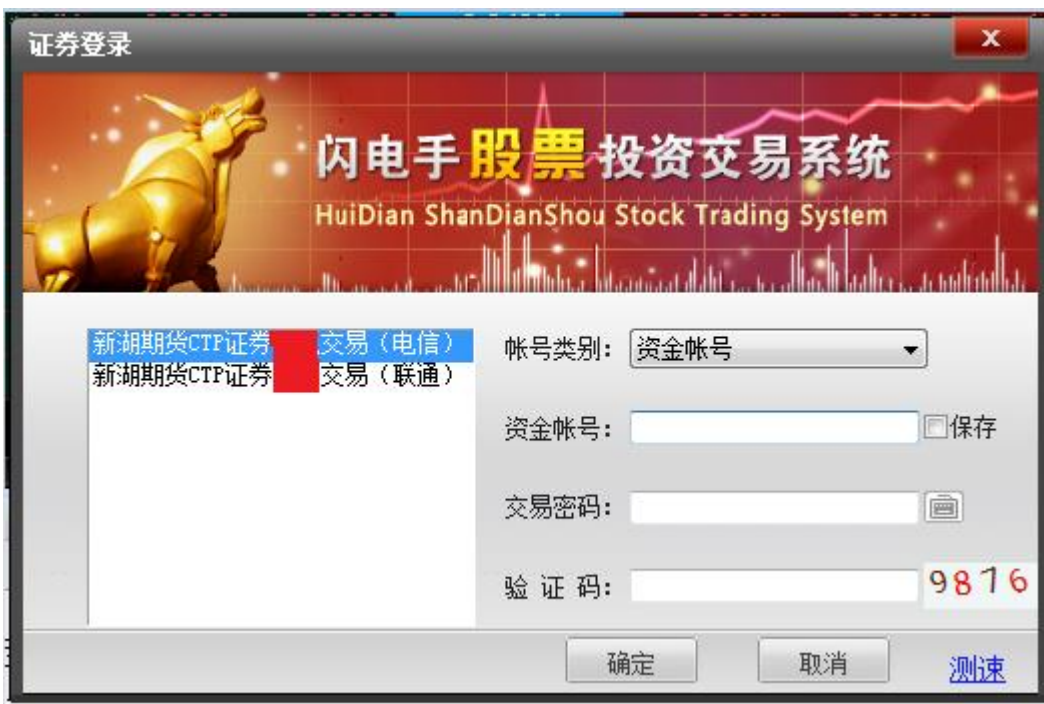

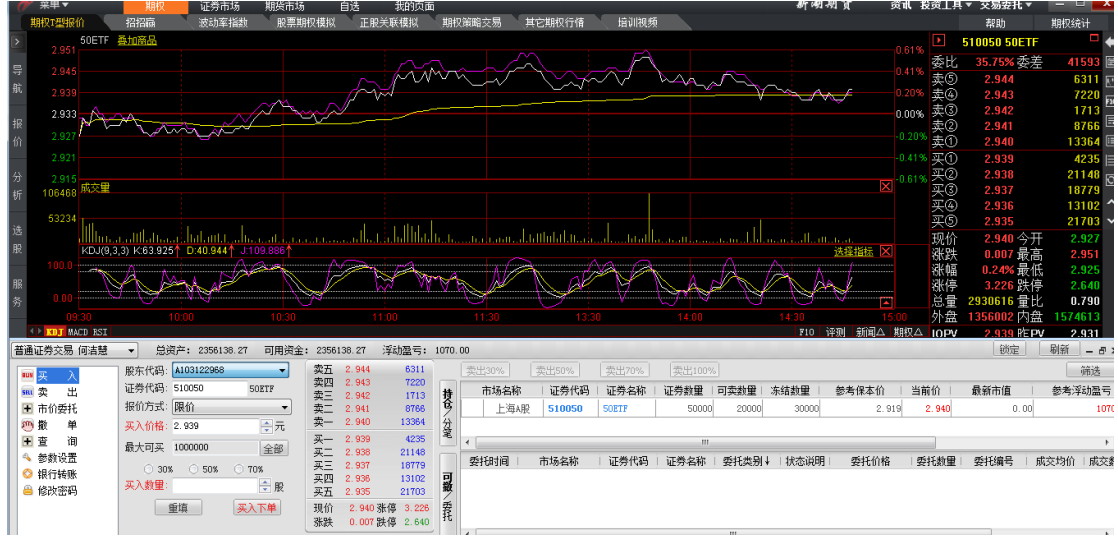

## 10)修改密码

登录客户端后,如图在个股账号和现货账号里,可以修改客户自己的交易密码和资金密码。

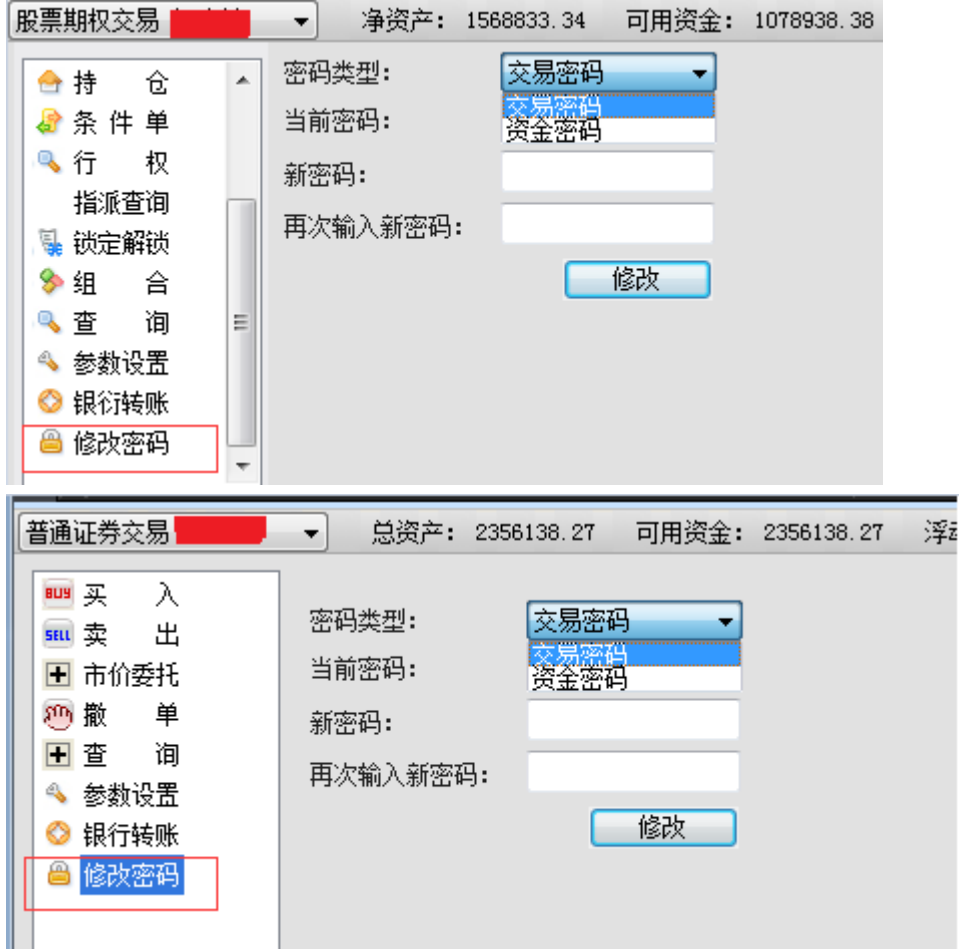

11)登录测试要求

客户登录客户端后,查看登录状态是否正常,正式切换系统前查询可能不一致,主要验证登录功能,不能进行交易 和转账操作。若登录异常请和我司相关人员联系,我司会及时处理。

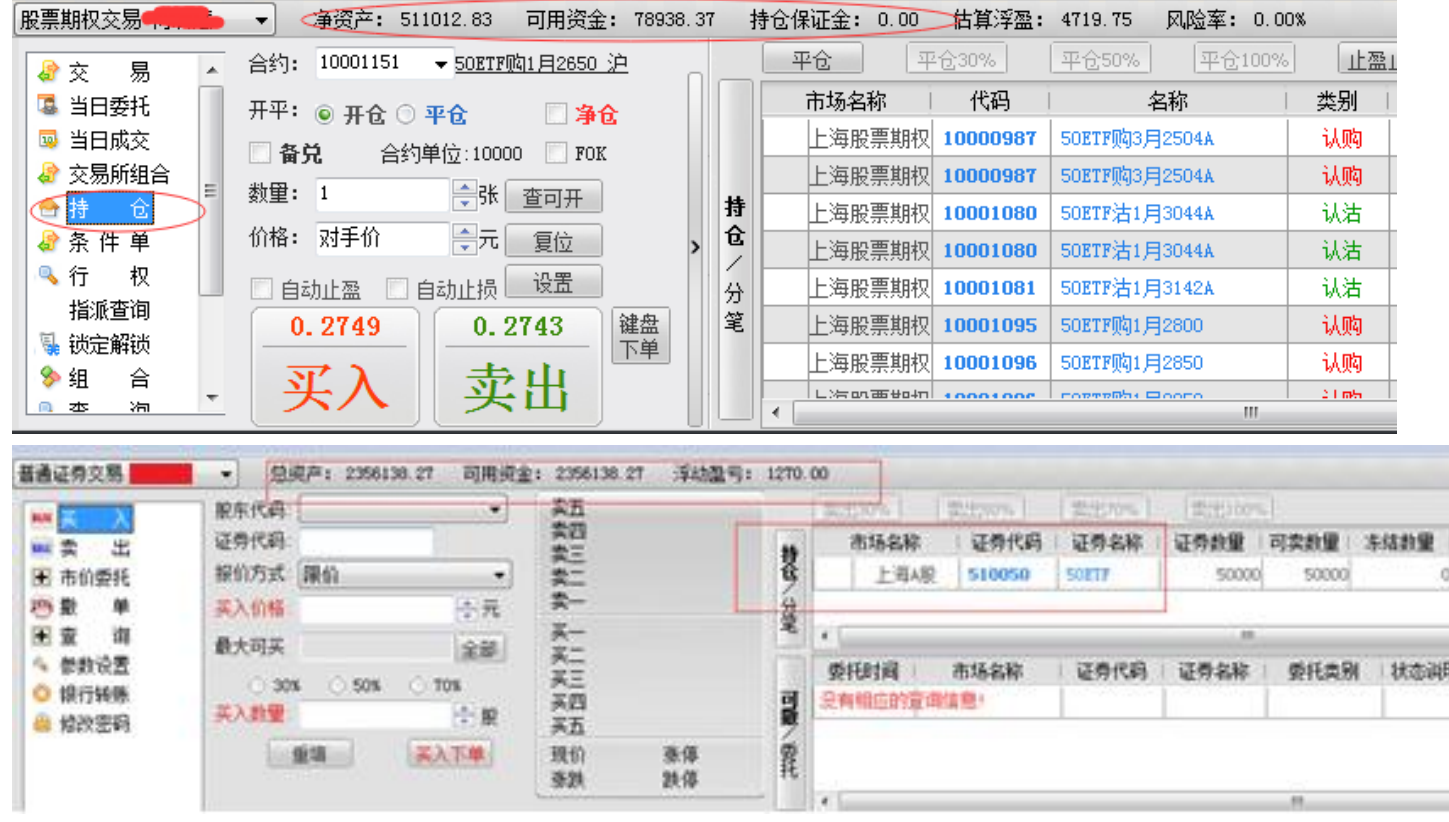